## Introducción a la Programación en C  $-$ Gestión de Ficheros-

Christopher Expósito-Izquierdo cexposit@ull.edu.es

> Airam Expósito-Márquez aexposim@ull.edu.es

> > Israel López-Plata ilopezpl@ull.edu.es

Belén Melián-Batista mbmelian@ull.edu.es

José Marcos Moreno-Vega jmmoreno@ull.edu.es

<span id="page-0-0"></span>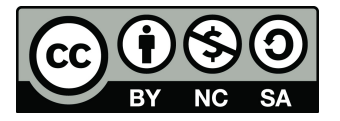

Introducción [Archivos](#page-3-0) FILE [Lectura y Escritura](#page-9-0)

# Contenidos

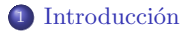

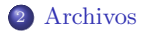

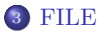

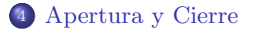

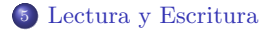

Introducción a la Programación en C

### Introducción:

- La información almacenada en la memoria del ordenador es **volátil**. Esto significa que cuando un programa finaliza su ejecución, el contenido de la memoria se pierde
- Los ordenadores emplean medios de almacenamiento secundario para almacenar información de forma duradera
- Los medios secundarios tienen la ventaja de que la información no se pierde cuando se apaga el ordenador
- <span id="page-2-0"></span>• La información en los medios secundarios se almacena en **archivos**

### Archivos:

#### Archivo

Es una agrupación lógica de datos, generalmente contigua, a la que se accede en un cierto orden

- Los archivos son leídos en el lenguaje de programación C por líneas de caracteres
- $\bullet$  Cada línea de caracteres está formada por cero o más caracteres terminados con un carácter de salto de línea
- <span id="page-3-0"></span> $\bullet$  La última línea puede no terminar en un salto de línea

## FILE:

- FILE es un tipo de objeto capaz de almacenar información necesaria para gestionar un archivo
- Un FILE tiene los siguientes elementos:
	- $\bullet$  Indicador de posición en el archivo
	- Indicador de error que indica si se ha producido un error de E/S
	- Indicador de fin de archivo (End of File: EOF) que indica si se ha alcanzado el fin del archivo

<span id="page-4-0"></span>...

# Apertura y Cierre:

La forma de abrir un archivo es tal como sigue:

```
FILE* file = fopen(nombreArchivo, modo)
```
donde:

- nombreArchivo: nombre del archivo a abrir
- modo: especifica la forma de apertura del archivo

<span id="page-5-0"></span>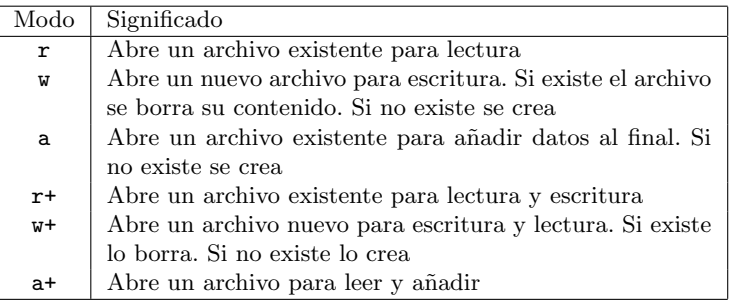

### Apertura y Cierre:

- Si fopen devuelve NULL el archivo no se pudo abrir, lo que indica un error
- $\bullet$  Las causas de los fallos son variadas, pero muchas están relacionadas con el modo de apertura solicitado
	- Si se abre un archivo con modo r, se obtendr´a un fallo si el archivo no existe o no se puede leer
	- Otra causa de errores es intentar abrir m´as archivos del permitido (ver macro FOPEN MAX de stdio.h)

Apertura y Cierre:

Cualquier archivo abierto se puede cerrar mediante la función fclose:

#### fclose(file)

donde

file: es el archivo a cerrar

fclose devuelve un entero indicando si el archivo se cerró correctamente o no:

- 0: el archivo se cerró correctamente
- $\bullet \neq 0$ : se ha producido algún error durante el cierre del archivo

```
#include <stdio.h>
void main() {
       FILE* file = fopen("myFile.txt", "r");
       if (file == NULL) {
              printf("There was an error when opening\n");
       } else {
              printf("The file has been open correctly\n");
              fclose(file);
       }
}
```
### Lectura y Escritura:

- Las operaciones de E/S a archivos descritas en el lenguaje de programación C permiten acceder a los datos de los archivos con un cierto formato, que puede ser definido por el usuario
- <span id="page-9-0"></span> $\bullet$  Las principales operaciones de E/S con formato son la lectura, a través de la función fscanf y las de escritura, a través de la función fprintf

### Lectura y Escritura:

La función fiscanf permite leer datos desde un archivo. Se define tal como sigue:

```
numeroElementoLeidos fscanf(archivo, formato,...);
```
donde

- numeroElementoLeidos: n´umero de elementos le´ıdos desde el archivo. Este número es negativo si se ha producido un error durante la lectura. En el caso de que el error se produzca antes de la conversión de formatos, toma el valor EOF
- archivo: archivo desde el que se quiere leer
- formato: secuencia de caracteres que indica los elementos a leer
- Los restantes parámetros son las variables en donde se almacenarán los elementos leídos

Introducción [Archivos](#page-3-0) FILE [Lectura y Escritura](#page-9-0)

#### $\#$ include  $\lt$ stdio.h $>$

}

```
void main() {
         int rows;
         int columns;
         FILE* file = fopen("myFile.txt", "r");if (file == NULL) {
                  printf("There was an error when opening\langle n" \rangle;
         } else {
                  int read = fscanf(file, \%i \%i", &rows, &columns);
                  printf("Elements read from file: \%i\n\infty", read);
                  if (read != 2) {
                           printf("There was an error when reading\langle n" \rangle;
                  } else {
                           printf("\tRows: \%i\n", rows);
                           printf("\tColumns: \%i\n\infty; columns);
                  }
                  fclose(file);
         }
```
### Lectura y Escritura:

La función finitial permite escribir datos en un archivo. Se define tal como sigue:

```
numeroElementoEscritos fprintf(archivo, formato,...);
```
donde

- numeroElementoEscritos: n´umero de elementos escritos en el archivo. Este número es negativo si se ha producido un error durante la escritura
- archivo: archivo en el que se quiere escribir
- formato: secuencia de caracteres que indica los elementos a escribir
- Los restantes parámetros son las variables a escribir

#### $\#$ include  $\lt$ stdio.h $>$

```
void main() {
        int rows;
        int columns;
        FILE* fileIn = fopen("myFile.txt", "r");fscanf(fileIn, \%i \%i", &rows, &columns);
        printf("Elements read from file:\n\langle n" \rangle;
        printf("\tRows: %i\n", rows);
        printf("\tColumns: %i\n", columns);
        fclose(fileIn);
        FILE* fileOut = fopen("myFileOut.txt", "w");fprintf(fileOut, " %i %i", rows, columns);
        printf("Data have been written successfully\langle n" \rangle;
        fclose(fileOut);
```
}

### Lectura y Escritura:

Es posible comprobar si se ha alcanzado el final de un archivo o si se ha producido un error durante las operaciones de E/S

- feof(file) comprueba si se ha alcanzado EOF. En caso negativo devuelve 0, devolviendo un valor no nulo si se ha llegado al final del archivo
- ferror(file) comprueba si se ha generado un error en las operaciones de E/S sobre un archivo. Si no existe error, devuelve 0. En caso contrario devuelve un valor no nulo

```
Introducción
           Archivos
              FILE
Lectura y Escritura
```
}

```
\#include \ltstdio.h>void main() {
        int number1;
        int number2;
        FILE* file = fopen("myFile.txt", "r");do {
                 int read = fscanf(file, \%i \%i", &number1, &number2);
                 if (read == 2)}
                         printf("Elements read from file:\langle n" \rangle;
                         printf("\tNumber 1: %i\n", number 1);
                         printf("\tNumber 2: %i\n", number 2);
                 }
        } while (!feof(file) && !ferror(file));
        fclose(file);
```
# Introducción a la Programación en C  $-$ Gestión de Ficheros-

Christopher Expósito-Izquierdo cexposit@ull.edu.es

> Airam Expósito-Márquez aexposim@ull.edu.es

> > Israel López-Plata ilopezpl@ull.edu.es

Belén Melián-Batista mbmelian@ull.edu.es

José Marcos Moreno-Vega jmmoreno@ull.edu.es

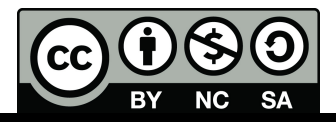